## Cheatography

## NPM Cheat Sheet by Nirmal [\(nirmal\)](http://www.cheatography.com/nirmal/) via [cheatography.com/19659/cs/2693/](http://www.cheatography.com/nirmal/cheat-sheets/npm)

Install a package globally

C:\> npm install <package> -g

List modules

List all modules

c:\> npm list

List modules without dependencies

c:\> npm list --depth=0

List specific module version

c:\> npm list <module>

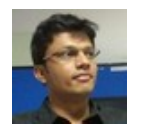

By Nirmal (nirmal) [cheatography.com/nirmal/](http://www.cheatography.com/nirmal/)

Not published yet. Last updated 13th May, 2016. Page 1 of 1.

Sponsored by Readable.com Measure your website readability! <https://readable.com>